**Windows 7 Taskbar Thumbnail Customizer Скачать бесплатно без регистрации PC/Windows (Latest)**

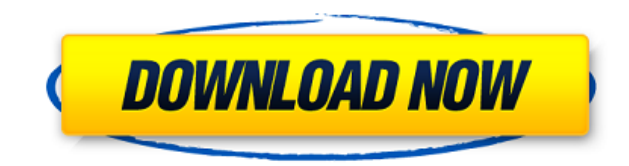

# **Windows 7 Taskbar Thumbnail Customizer Torrent Download [Win/Mac] [April-2022]**

Настройщик миниатюр на панели задач Windows 7 — это простой в использовании, но мощный инструмент, предназначенный для настройки миниатюр на панели задач в Windows 7. Стандартный интерфейс этого инструмента имеет пять вкладок, которые охватывают 5 типов настроек, доступных для миниатюр: - Размер: эти настройки позволяют управлять размером миниатюры изображения. - Интервал: эти настройки определяют точное расстояние между каждой миниатюрой и ее аналогом на панели задач. - Поля: этот раздел используется для определения размера полей эскиза. - Задержки: эти настройки управляют интервалом времени, в течение которого миниатюра появляется на панели задач. - Анимация: эта вкладка позволяет выбрать изображение или сплошной значок для миниатюрного изображения, которое будет отображаться при наведении на него курсора. Мы рекомендуем вам использовать этот параметр, потому что это делает миниатюру более похожей на настоящую иконку на панели задач. Как видите, настройщик миниатюр панели задач Windows 7 позволяет полностью контролировать внешний вид панели задач, поэтому вы можете использовать этот инструмент для создания уникальных и привлекательных наборов панелей задач. Основные возможности настройщика миниатюр панели задач Windows 7: - Очень простой и интуитивно понятный интерфейс; - Пять основных параметров для настройки миниатюр панели задач в Windows 7; - Можно использовать с любой темой в Windows 7; - Обратная совместимость со старыми версиями Windows; - Не хранит никаких пользовательских данных и не изменяет никаких настроек реестра вашего компьютера; - Нет необходимости в предыдущем опыте настройки системы Windows; - Не создает новых записей в реестре Windows, поэтому не требует удаления после удаления программы; Я использую этот замечательный инструмент в 64-разрядной версии Windows 7. Мне нравится делать миниатюры немного больше и иметь возможность перемещать их. Использование вашего инструмента очень

простое и понятное. Просто обратите внимание на левую часть главного окна, в нем есть раскрывающиеся списки, так что вы можете легко выбрать нужные размеры, интервалы и т. д.Я использовал его в течение нескольких месяцев и не заметил никакого замедления моего компьютера. 21.03.2014 Это еще один способ изменить содержимое меню «Пуск» в Windows 7. Благодаря XPMC у вас есть этот замечательный инструмент, позволяющий легко и быстро настроить меню «Пуск». Так что, если вы предпочитаете классический макет меню «Пуск», он у вас есть. Он также может

## **Windows 7 Taskbar Thumbnail Customizer Crack With Serial Key For PC (Updated 2022)**

Настройщик миниатюр панели задач Windows 7 — это небольшой инструмент, который позволяет настраивать миниатюры панели задач. Скриншоты настройщика миниатюр панели задач Windows 7: Обзор настройщика миниатюр панели задач Windows 7: Настройщик миниатюр панели задач Windows 7 — это простой в использовании инструмент, название которого точно описывает его назначение. Он позволяет настраивать параметры миниатюр на панели задач в Windows 7. С этим справятся даже новички. Создавайте персонализированные значки на панели задач Довольно легко настроить миниатюру панели задач Windows 7 так, чтобы она визуально передавала ваше личное сообщение. Этот новый простой в использовании инструмент делает именно это. Видеообзор настройщика миниатюр панели задач Windows 7: Настройщик миниатюр панели задач Windows 7 — простой в использовании инструмент, позволяющий настраивать миниатюры панели задач. Стенограмма Настройщик миниатюр панели задач Windows 7 Операционная система Windows поставляется с множеством способов, которые позволяют вам настраивать вашу систему, говорим ли мы о заставках, обоях, значках или гаджетах. Но вы можете сделать еще один шаг вперед с любезно предоставленным Windows 7 Taskbar Thumbnail Customizer Crack Free Download — простым в использовании инструментом с именем, которое точно описывает его назначение он позволяет настраивать параметры миниатюр на панели задач в Windows 7. Это может быть справятся даже начинающие пользователи. Это портативное приложение, поэтому установка настройщика миниатюр панели задач Windows 7 не требуется. Это означает, что вы можете хранить инструмент на внешнем устройстве (например, на USB-накопителе), сохранять его на любом компьютере и напрямую запускать его исполняемый файл. Кроме того, в реестр Windows не добавляются новые элементы, и после удаления программы не может быть найдено никаких остатков. Интерфейс Windows 7 Taskbar Thumbnail Customizer основан на стандартном окне, в котором вы можете настраивать миниатюры, когда речь идет о размере (минимум и максимум), интервалах (X и Y), полях (сверху, снизу, слева, справа). ) и время задержки.Эти настройки можно легко применить одним нажатием кнопки или восстановить их значения по умолчанию. Простой инструмент использует очень мало ресурсов ЦП и системной памяти, а его время отклика очень хорошее. Мы не столкнулись с какими-либо трудностями в наших тестах; Настройщик миниатюр панели задач Windows 7 не зависал, не вылетал и не выдавал ошибок. Благодаря интуитивно

понятному интерфейсу все пользователи 1eaed4ebc0

### **Windows 7 Taskbar Thumbnail Customizer Crack+**

Операционная система Windows поставляется с множеством способов, которые позволяют вам настраивать вашу систему, говорим ли мы о заставках, обоях, значках или гаджетах. Но вы можете сделать еще один шаг вперед с любезно предоставленным Windows 7 Taskbar Thumbnail Customizer — простым в использовании инструментом с именем, которое точно описывает его назначение он позволяет настраивать параметры миниатюр на панели задач в Windows 7. Это может быть справятся даже начинающие пользователи. Это портативное приложение, поэтому установка настройщика миниатюр панели задач Windows 7 не требуется. Это означает, что вы можете хранить инструмент на внешнем устройстве (например, на USB-накопителе), сохранять его на любом компьютере и напрямую запускать его исполняемый файл. Кроме того, в реестр Windows не добавляются новые элементы, и после удаления программы не может быть найдено никаких остатков. Интерфейс Windows 7 Taskbar Thumbnail Customizer основан на стандартном окне, в котором вы можете настраивать миниатюры, когда речь идет о размере (минимум и максимум), интервалах (X и Y), полях (сверху, снизу, слева, справа). ) и время задержки. Эти настройки можно легко применить одним нажатием кнопки или восстановить их значения по умолчанию. Простой инструмент использует очень мало ресурсов ЦП и системной памяти, а его время отклика очень хорошее. Мы не столкнулись с какими-либо трудностями в наших тестах; Настройщик миниатюр панели задач Windows 7 не зависал, не вылетал и не выдавал ошибок. Благодаря интуитивно понятному макету все пользователи могут легко понять, как работать с приложением. Размеры настраиваемых миниатюр панели задач Windows 7: Самое первое, что вам нужно сделать, это загрузить и установить настройщик миниатюр панели задач Windows 7. Запустите его после перезагрузки Windows. Вам будет предложено выбрать профиль для внесения изменений. Вы также можете обновить профиль и ввести все текущие настройки. Мы рекомендуем выбирать пользовательские настройки, чтобы вам не нужно было вводить минимальный и максимальный размер миниатюр, интервалы (X и Y), поля (сверху, снизу, слева, справа) и время задержки. Выберите одну из нескольких стандартных или пользовательских настроек. Мы выбрали пользовательские настройки и начали настраивать миниатюры. Затем нажмите кнопку с соответствующими настройками. Миниатюры изменятся в соответствии с выбранными вами настройками. Когда закончите, нажмите кнопку с соответствующими настройками. Вы также можете добавлять или удалять эскизы,

#### **What's New In?**

С помощью настройщика миниатюр панели задач Windows 7 вы можете изменить размер значков и настроить их положение на панели задач. Не нравятся значки на панели задач? Вы можете установить позиции X и Y для ваших пользовательских значков. Некоторым может показаться, что

редактировать графику в миниатюрах на панели задач несложно, но это не так просто. Основные возможности настройщика миниатюр панели задач Windows 7: - Изменить размер иконок в панели задач; - Установите X и Y позиции значков; - Отрегулируйте поля (сверху, снизу, слева, справа); - Контролируйте время задержки для каждой миниатюры, чтобы появиться на панели задач; - Включите настроенные ярлыки в текстовый файл. (Видео) Возможности настройки миниатюр панели задач Windows 7 (Видео) Настройщик миниатюр панели задач Windows 7: программа (Видео) Настройщик миниатюр панели задач Windows 7: интерфейс (Видео) Настройщик миниатюр панели задач Windows 7: программа Загрузите настройщик миниатюр панели задач Windows 7: Процессор эскизов Windows 7: Если вы установите Windows 7 Thumbnail Customizer, другие программы не будут установлены на ваш компьютер. В этом случае ваш компьютер не будет поврежден в процессе установки. Программное обеспечение простое в использовании, без какихлибо проблем, которые могут нарушить обычную работу вашего компьютера. Кроме того, процесс установки не займет более 1-2 минут. Если вы беспокоитесь о надежности приложения, помните, что программа не содержит вирусов. Кроме того, Windows 7 Thumbnail Customizer является портативным приложением, поэтому его удаление с компьютера не вызовет серьезных проблем для операционной системы. Скриншоты настройщика миниатюр панели задач Windows 7 Настройщик миниатюр панели задач Windows 7: системные требования Чтобы запустить настройщик миниатюр панели задач Windows 7, ваш компьютер должен соответствовать как минимум следующим требованиям: Что нового в официальном журнале изменений Windows 7 Thumbnail Customizer 2.1.7: 2.1.7 Добавить поддержку новых языков: BSW.fr Известные вопросы: - Вам необходимо перезагрузить систему, если вы хотите использовать настроенные миниатюры при перезагрузке. 2.1.6 Исправить ошибки: Добавить поддержку языков: английский

### **System Requirements For Windows 7 Taskbar Thumbnail Customizer:**

Минимум: Требуется процессор Intel Core2 Duo Требуется 2 ГБ оперативной памяти Требуется NVIDIA GTX 280, ATI Radeon HD2900 или Intel HD Graphics 3000. Рекомендуемые: Требуется четырехъядерный процессор Intel Core2 Требуется 4 ГБ оперативной памяти Требуется NVIDIA GTX 285, ATI Radeon HD2900 или Intel HD Graphics 3000. Примечания к патчу Добавлен S.T.A.L.K.E.R. Зов Припяти, доступный бесплатно в Steam и магазине S.T.A.L.

Related links: